#### Lecture 9: Buffer Overflows

CS 105

#### From last week…

- Basic Principle
	- *T* **A[***L***];**
	- Array of data type *T* and length *L*
	- Identifier **A** can be used as a pointer to array element 0: Type *T\**

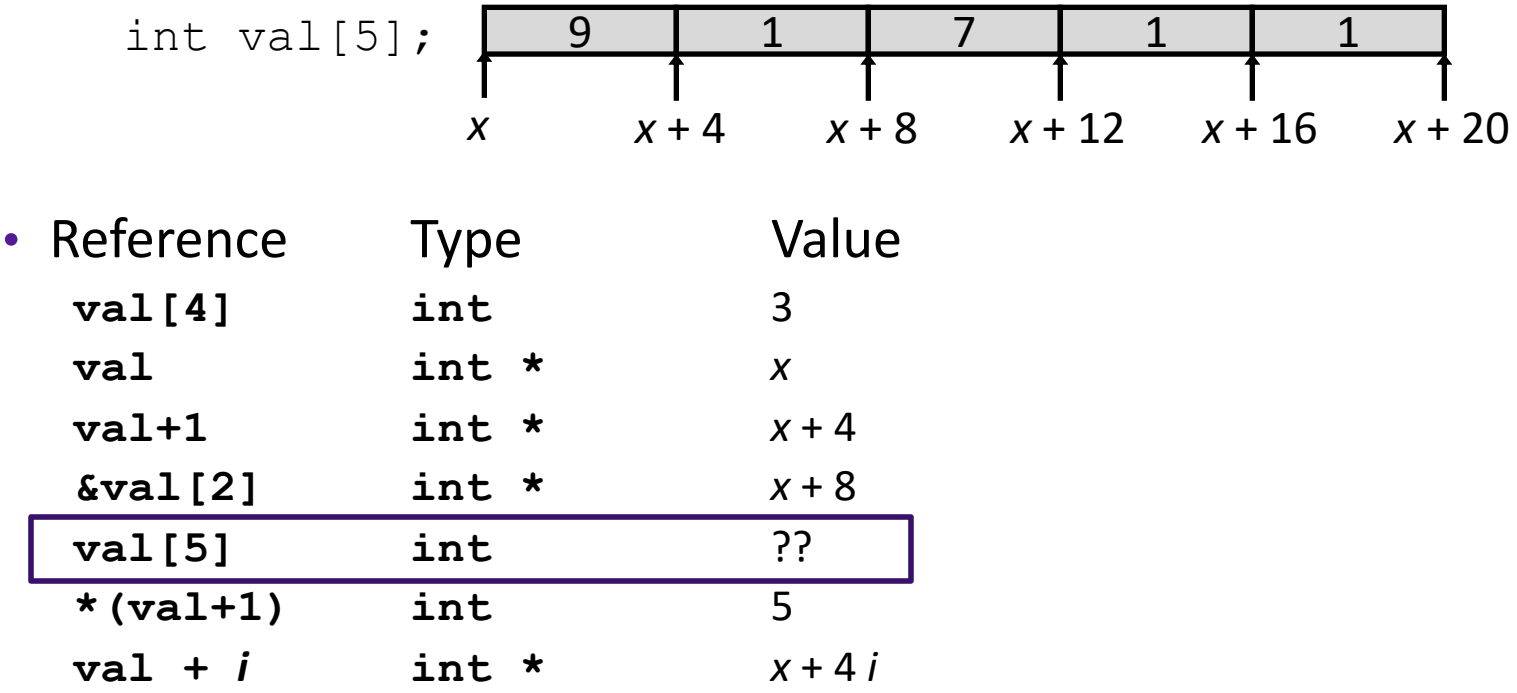

# Memory Referencing Bug Example

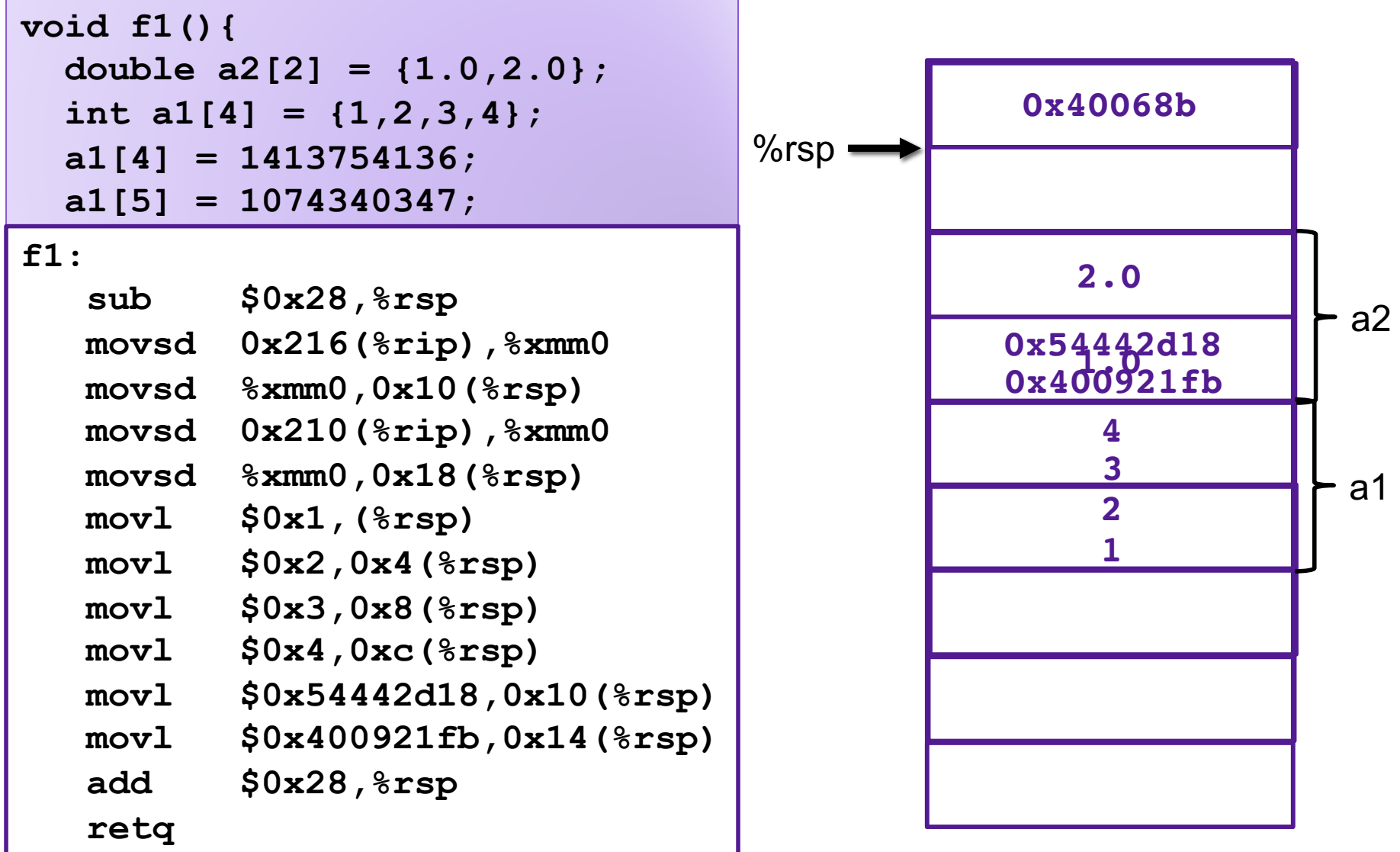

## Memory Referencing Bug Example

**4**

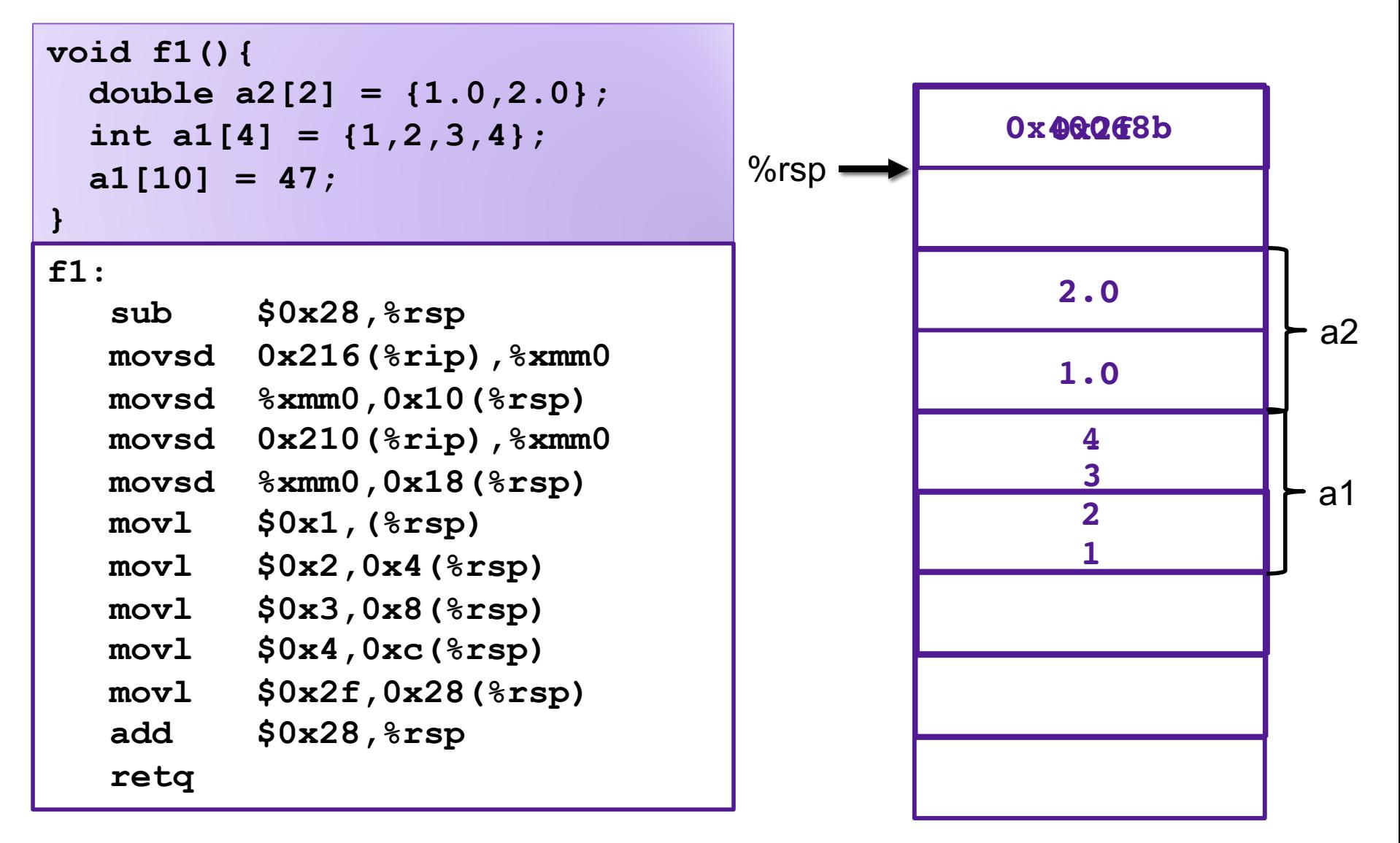

# Exercise 1: Memory Bugs

- What is the state of the stack immediately before the program returns from f2?
- What will happen immediately after f2 returns?

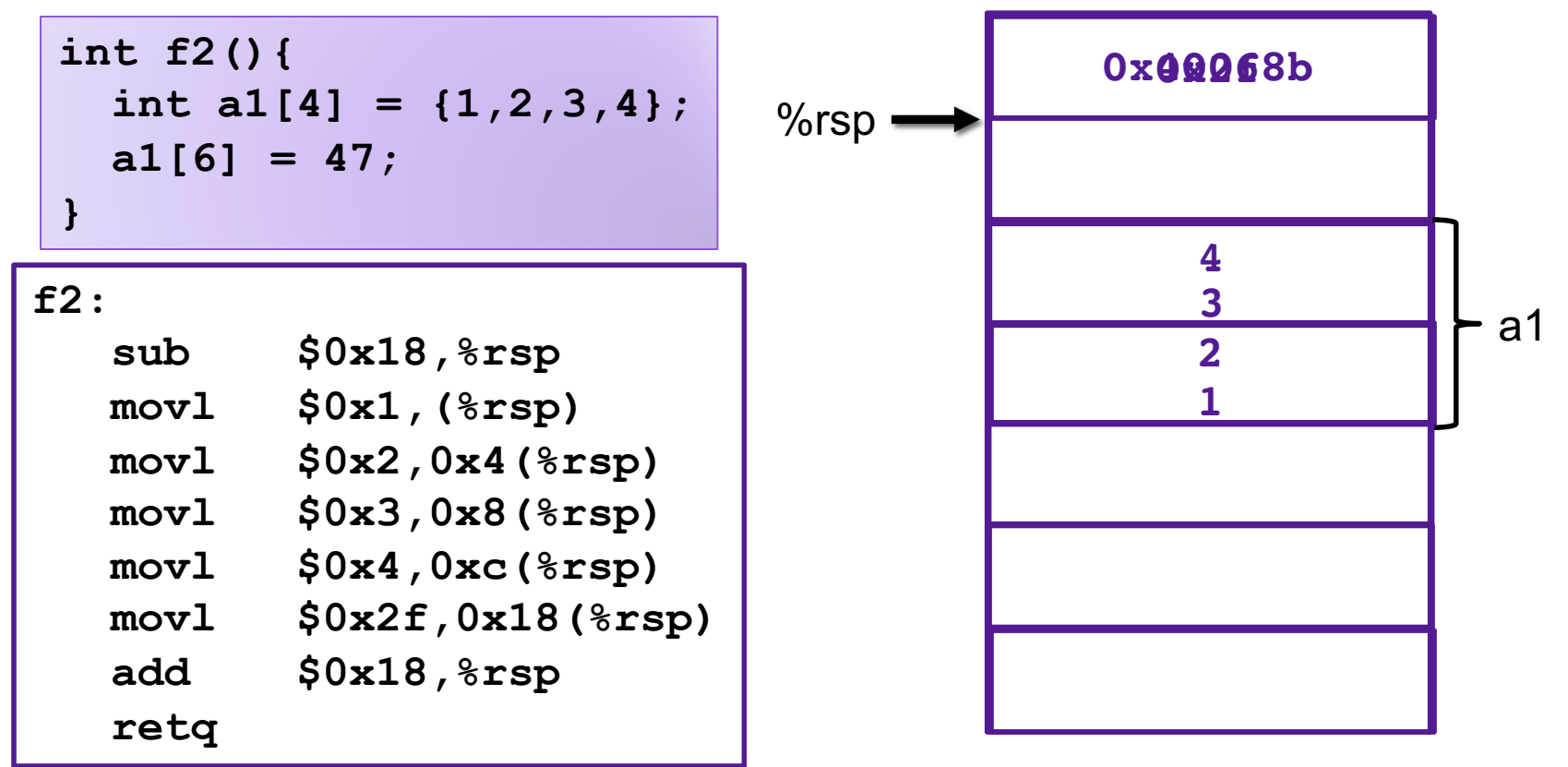

#### Buffer Overflows

- Most common form of memory reference bug
	- Unchecked lengths on string inputs
	- Particularly for bounded character arrays on the stack
		- sometimes referred to as stack smashing

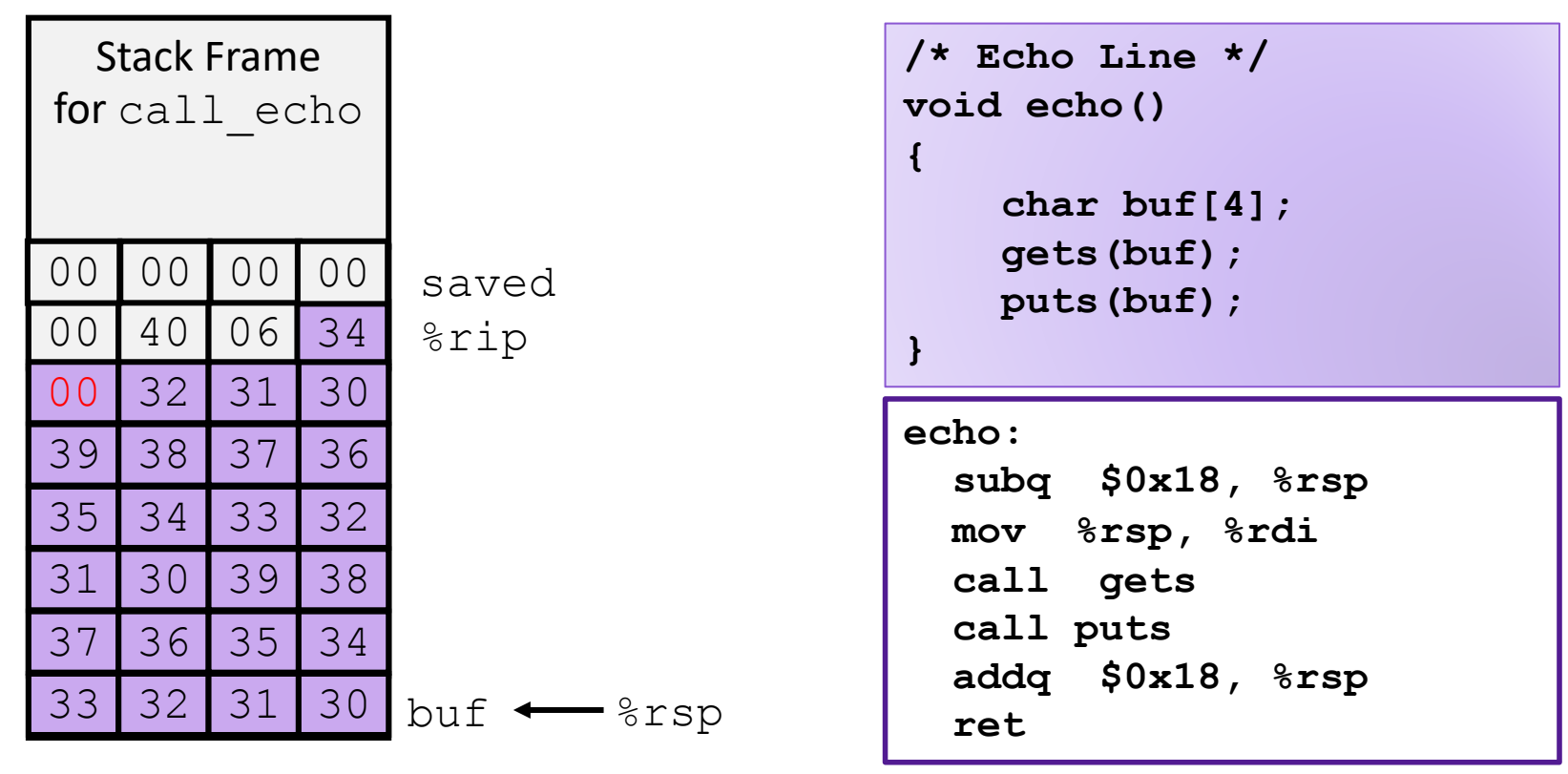

# Exercise 2: Buffer O

- Construct an exploit string that program to print "You are now the correct password
- 1. How many bytes of padding
- 2. What value will you overwrit

```
int authenticate(char *password){
  char buf[4];
  gets(buf);
  int correct = !strcmp(password, buf);
  return correct;
}
int main(int argc, char ** argv){
  char * pw = "123456";
  printf("Enter your password: ");
  while(!authenticate(pw)){
    printf("Incorrect. Try again: ");
  }
  printf("You are now logged in\n");
  return 0;
}
```
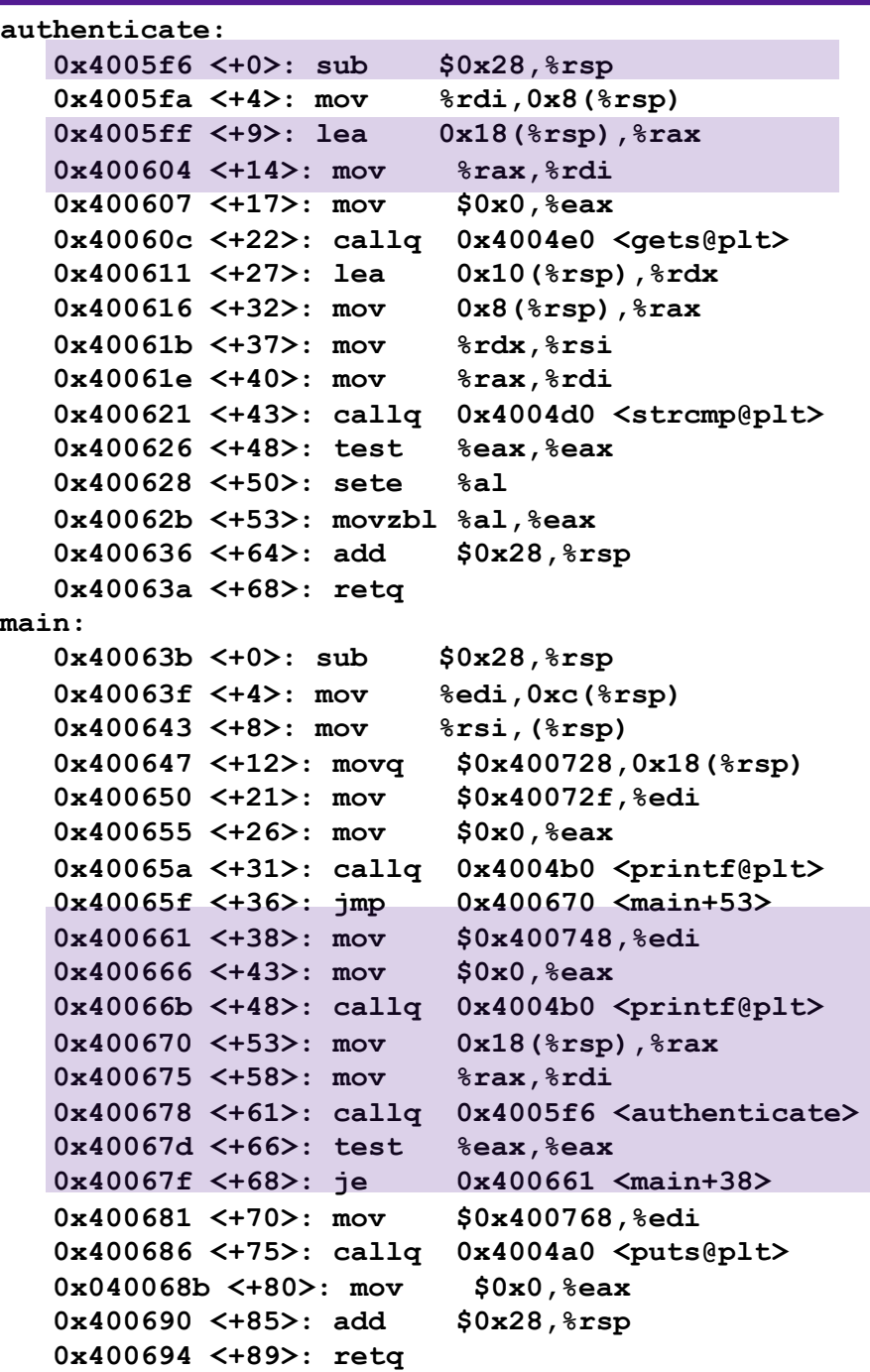

#### Exercise 2: Buffer O

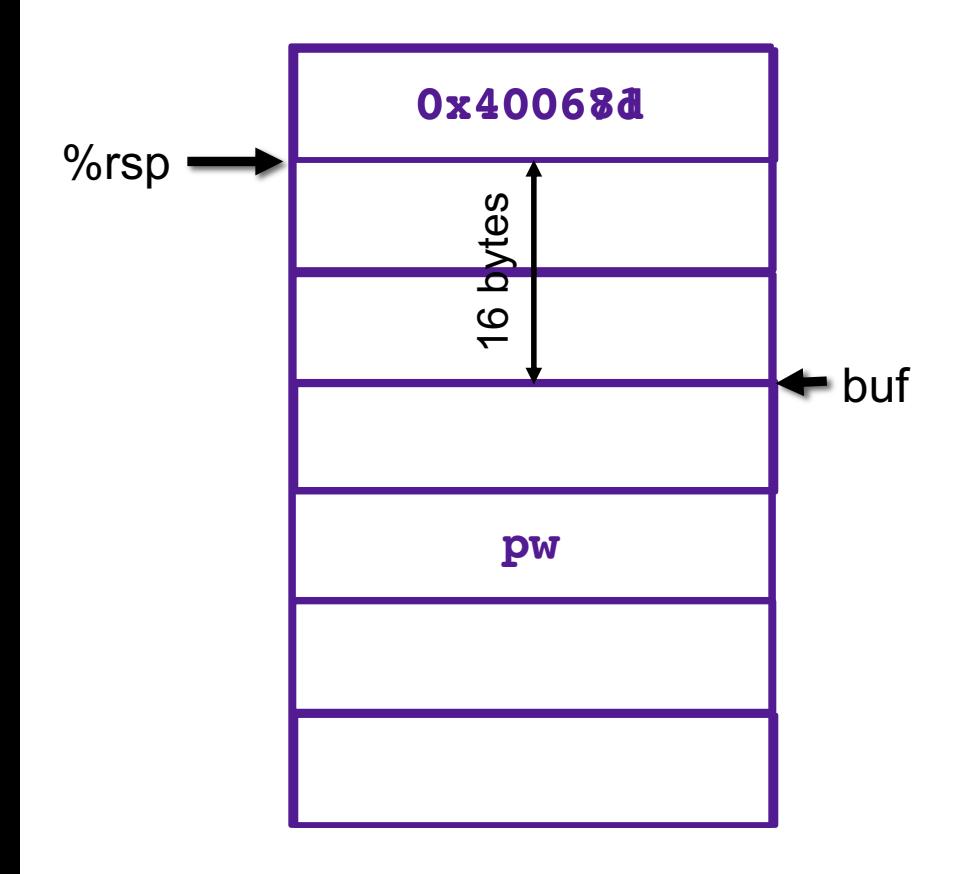

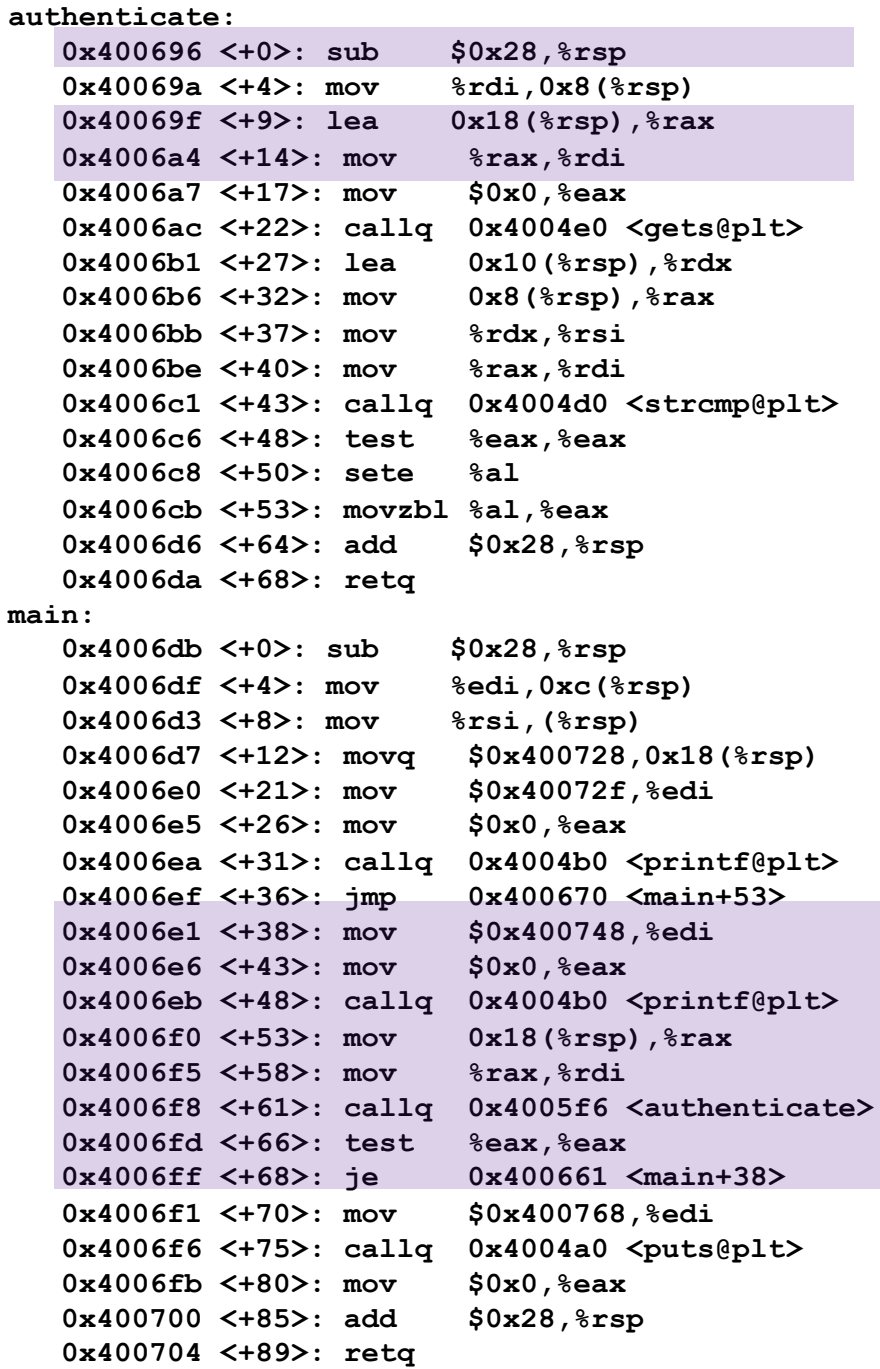

# Stack Smashing

- Idea: fill the buffer with bytes that will be interpreted as code
- Overwrite the return address with address of the beginning of the buffer

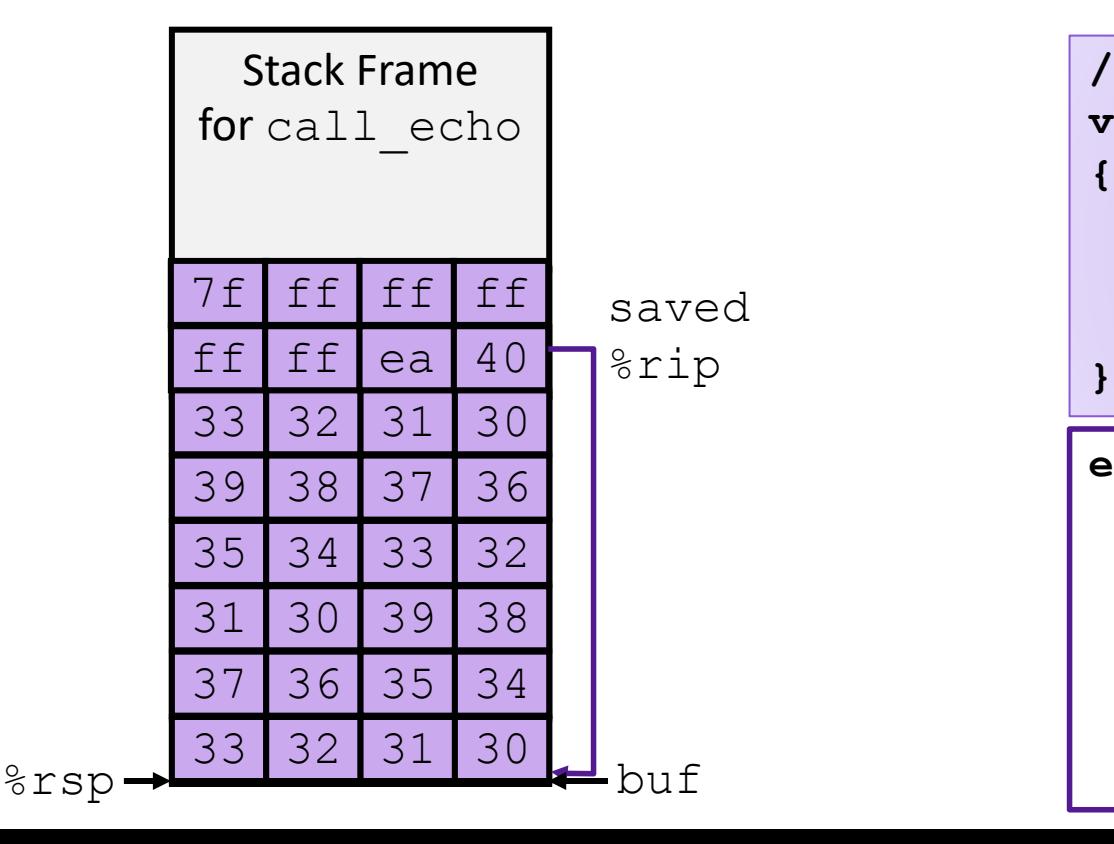

```
echo:
  subq $18, %rsp
  movq %rsp, %rdi
  call gets
  call puts
  addq $18, %rsp
  ret
/* Echo Line */
void echo()
{
    char buf[4]; 
    gets(buf);
    puts(buf);
```